## **Datenblatt**

Plakat DIN A2 quer, 5/5-farbig

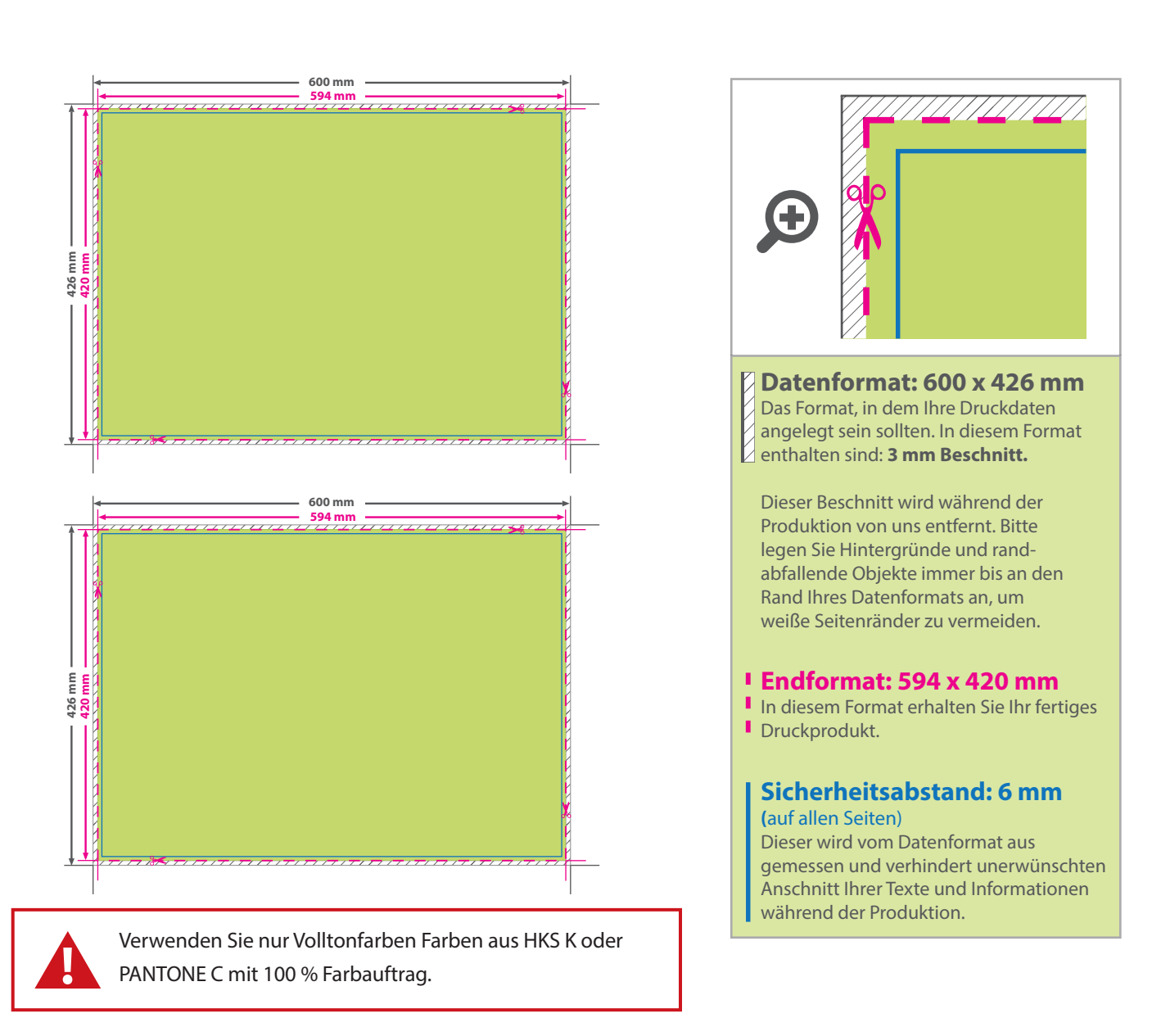

WirmachenDruck

Sie sparen, wir drucken!

## 5 Tipps zur fehlerfreien Gestaltung Ihrer Druckdaten

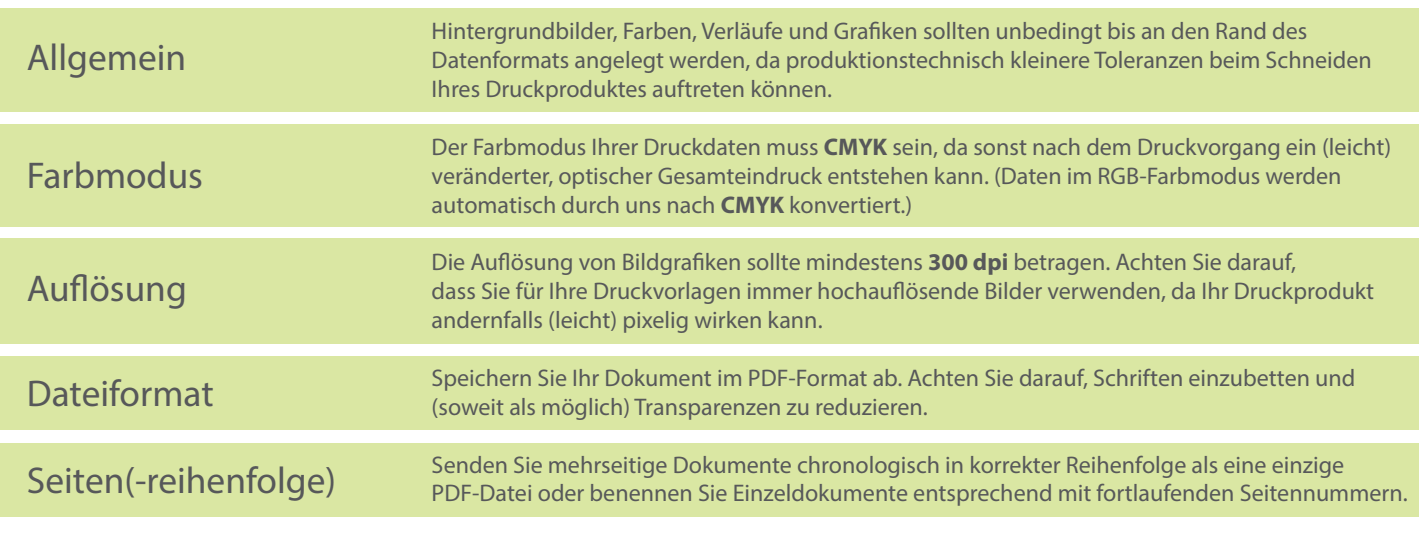